Espace pédagogique de l'académie de Poitiers > Éducation physique et sportive > EPS et Tice > Images Animations et vidéos

<http://ww2.ac-poitiers.fr/eps/spip.php?article176> - Auteur : Yohann Bichon

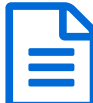

EPS Libre (bibliothèque de dessins vectoriels)

Tutoriel pour utiliser une bibliothèque qui permet d'illustrer les préparations de cours sous Open Office.

## *Descriptif :*

Comment intégrer, utiliser et faire évoluer la Bibliothèque de dessins vectoriels représentant les différentes A.P.S.A.

*Sommaire :*

- Illustrer les préparations de cours en EPS
- Bibliothèque de dessins : quelques exemples
- Les tutoriels

## Illustrer les préparations de cours en EPS

Le projet "EPS libre" offre la possibilité d'utiliser une **bibliothèque de dessins** permettant d'illustrer les préparations de cours, de concevoir des fiches de terrain pour les élèves et d'utiliser l'outils informatique pendant le cours (PC portable, TBI).

L'accès à la bibliothèque et son utilisation sont simples. Pour les novices les documents tutoriaux sont proposés cidessous.

Notons également la gratuité de la suite bureautique d'*Open Office* et son téléchargement très simple en ligne [1](#page-1-0) .

Cependant si le projet est dit "libre" c'est surtout parce qu'il est évolutif. Les fichiers sont également proposés en format natif. Cela signifie que la bibliothèque, le tutoriel et la charte peuvent être modifiés, enrichis. Pour cela il suffit d'envoyer les contributions à l'auteur qui effectuera les mises à jour [périodiquement.](http://ww2.ac-poitiers.fr/eps/spip.php?page=mail&m=Yohann.Bichon&ufr=http%253A%252F%252Fsr13-pedaspip-01.in.ac-poitiers.fr%252Feps%252Fspip.php%253Fpage%253Dimprime_pdf%2526amp%253Bid_article%253D176)

ATTENTION : la bibliothèque proposée aujourd'hui est loin d'être complète et ne propose pas encore toutes les APSA. De plus, les dessins ne sont pas encore tous nommés, tenez-vous en à la charte pour respecter la codification.

## Bibliothèque de dessins : quelques exemples

en basket :

<span id="page-0-0"></span>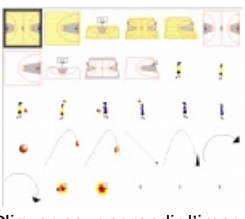

Cliquer pour agrandir l'image

工工 图画图 Πr  $\mathbf{t}$  $\Delta$  $\lambda$   $\lambda$   $\rightarrow$   $\lambda$ 

o en rugby :

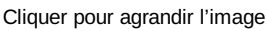

<span id="page-1-2"></span>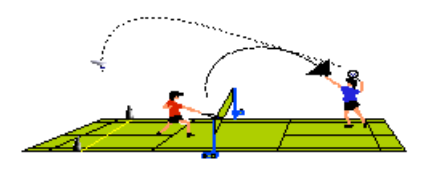

## **C** Les tutoriels

Pour profiter de cette nouveauté, vous pouvez télécharger le fichier tutoriel ci-dessous (au format de votre choix). Vous serez alors guidés dans l'**intégration** de la bibliothèque, son **utilisation**, la **conception** de dessins. Vous trouverez en dernière partie les informations nécessaires aux **contributions**.

Vous pouvez aussi visualiser les tutoriels animés au format flash<sup>[2](#page-1-1)</sup> en cliquant sur les liens correspondants ci-dessous.

Le tutoriel complet :

- **[Tutoriel](http://sr13-pedaspip-01.in.ac-poitiers.fr/eps/sites/eps/IMG/pdf/Tutoriel_EPS_libre_.pdf) EPS libre (pdf)** (PDF de 444.9 ko) mise à jour 20/01/09
- [Tutoriel](http://sr13-pedaspip-01.in.ac-poitiers.fr/eps/sites/eps/IMG/odt/Tutoriel_EPS_libre.odt) EPS libre (doc Open Office) (OpenDocument Text de 338 ko) mise à jour 20/01/09

Les tutoriels animés (format flash) :

- Préparer le terrain
	- É
	-
	-
	-
	-
- Composer une illustration à partir des dessins de la bibliothèque
	-
	-
	-
	-
	-
	-
	-
	-
- Réaliser un dessin
	- $\blacksquare$

<span id="page-1-0"></span>[\(1](#page-0-0)) cf. Tutoriel "EPS libre"

<span id="page-1-1"></span>[\(2](#page-1-2)) Pour visualiser les tutoriels au format flash, le plugin Adobe Falsh [Player](http://get.adobe.com/fr/flashplayer/) doit être installé sur votre navigateur

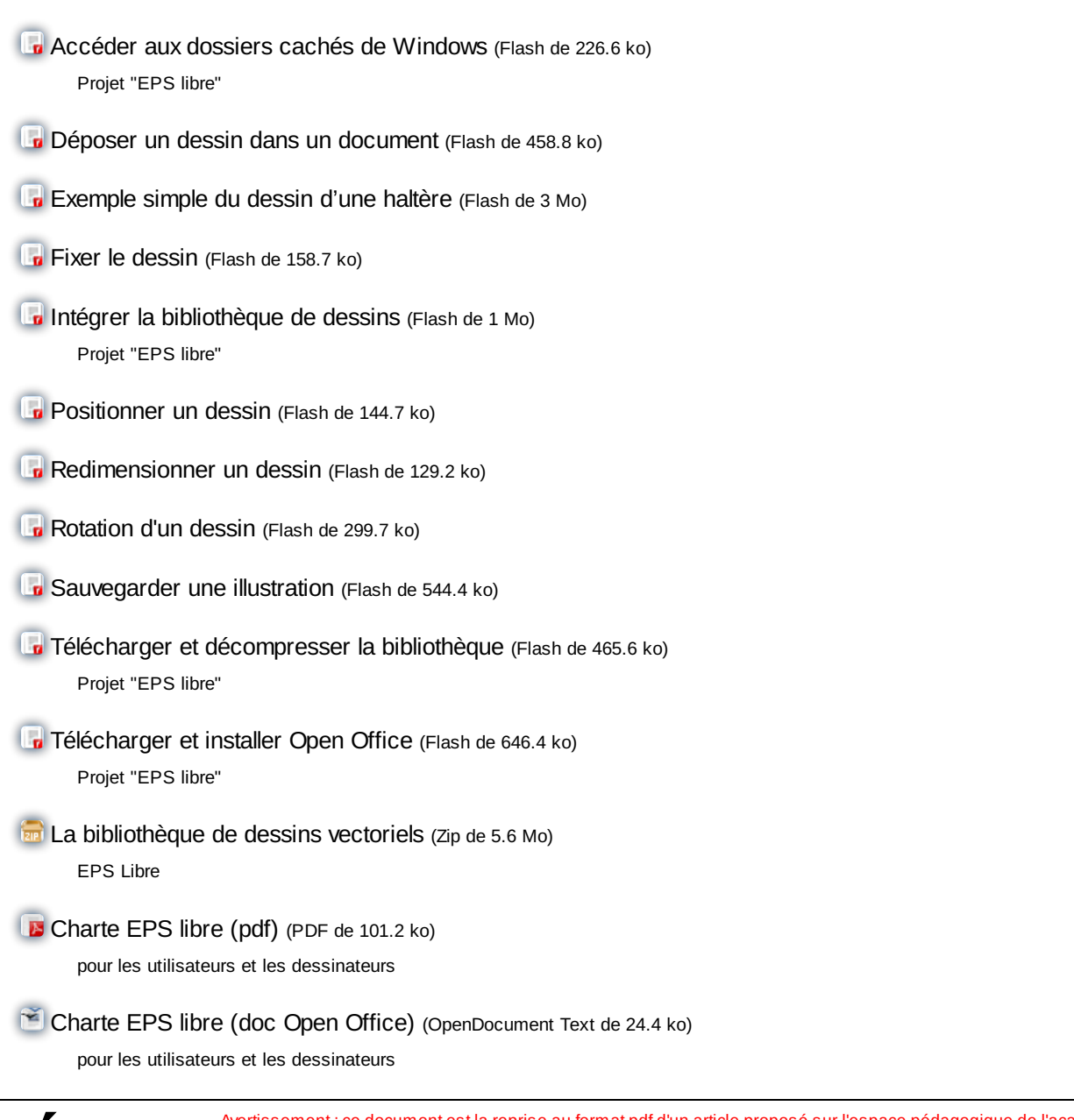

 **Académie de Poitiers**

Avertissement : ce document est la reprise au format pdf d'un article proposé sur l'espace pédagogique de l'académie de Poitiers. Il ne peut en aucun cas être proposé au téléchargement ou à la consultation depuis un autre site.